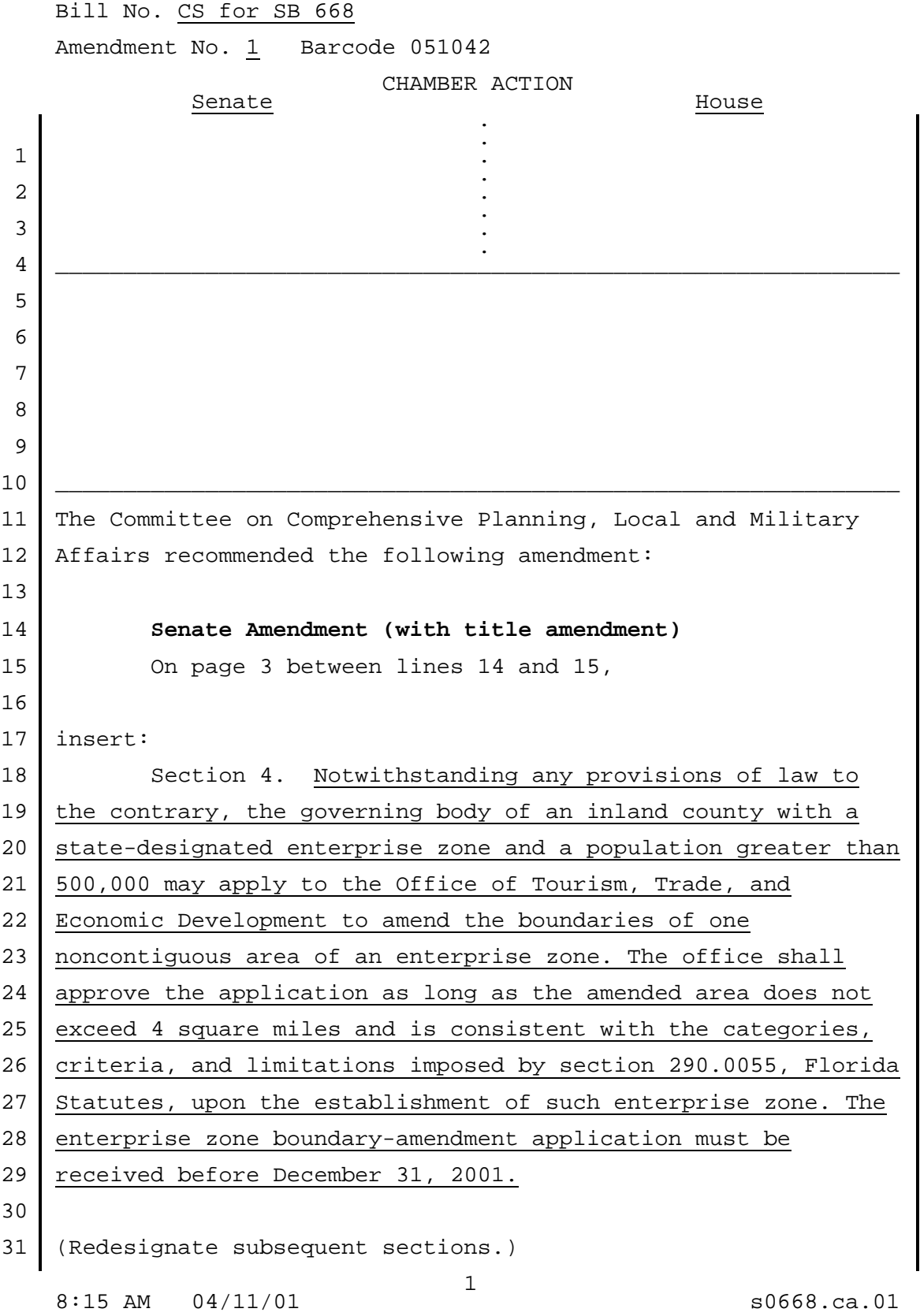

 Bill No. CS for SB 668 Amendment No. 1 Barcode 051042

```
 1 ================ T I T L E A M E N D M E N T ===============
 2 And the title is amended as follows:
  3 On page 1, line 16, after the semicolon
  4
  5 insert:
  6 authorizing a boundary change in a specified
 7 CONFIDENT enterprise zone;
  8
  9
10
11
12
13
14
15
16
17
18
19
20
21
22
23
24
25
26
27
28
29
30
31
```
8:15 AM 04/11/01 s0668.ca.01